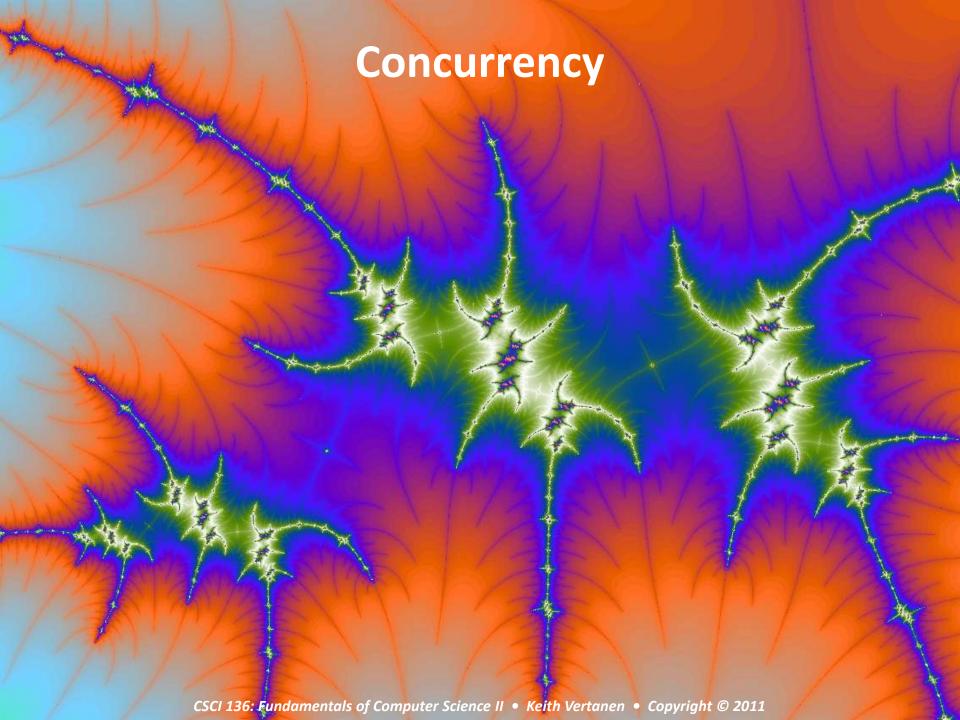

## Overview

### Multi-threaded programs

- Multiple simultaneous paths of execution
  - Seemingly at once (single core)
  - Actually at the same time (multiple cores)

### Concurrency issues

- The dark side of threading
- Unpredictability of thread scheduler can get you
- Protecting shared data using synchronized methods

### Deadlock

The really dark side of threading

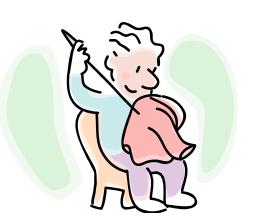

## Programming activity

- Build a class that implements a worker thread
  - Draw something in unit box
  - Sleep
  - Change something about the drawing
  - Repeat forever
  - Don't worry about erasing (don't call StdDraw.clear())
- Email me your completed class
  - I'll integrate into my ThreadZoo program

## Trouble in concurrency city

- Ryan and Monica problem
  - Two people (threads)
  - Sharing data that exists in single bank account object
  - Always check balance before withdrawing
  - Only withdraw if enough funds

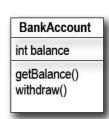

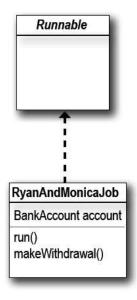

# Making the withdrawal

```
Check the account balance, and if there's not
                                                          enough money, we just print a message. If there IS
                                                          enough, we go to sleep, then wake up and complete
                                                          the withdrawal, just like Ryan did.
private void makeWithdrawal(int amount) {
   if (account.getBalance() >= amount) {
   System.out.println(Thread.currentThread().getName() + " is about to withdraw");
    try {
      System.out.println(Thread.currentThread().getName() + " is going to sleep");
      Thread.sleep (500);
    } catch(InterruptedException ex) {ex.printStackTrace(); }
    System.out.println(Thread.currentThread().getName() + " woke up.");
    account.withdraw(amount);
    System.out.println(Thread.currentThread().getName() + " completes the withdrawal");
  else {
    System.out.println("Sorry, not enough for " + Thread.currentThread().getName());
                    We put in a bunch of print statements so we can see what's happening as it runs.
```

# Firing up Ryan and Monica

```
There will be only ONE instance of the
                                                          Ryan And Monica Job. That means only
                                                       — ONE instance of the bank account Both
public class RyanAndMonicaJob implements Runnable {
                                                          threads will access this one account.
  private BankAccount account = new BankAccount(); 
     RyanAndMonicaJob theJob = new RyanAndMonicaJob(); 

Instantiate the Runnable (job)
  public static void main (String [] args) {
    job. That means both threads will be accessing the one
                                          account instance variable in the Runnable class.
     one.start();
     two.start();
                                          In the run() method, a thread loops through and tries
                                          to make a withdrawal with each iteration. After the
 public void run() {
                                          withdrawal, it checks the balance once again to see if
  for (int x = 0; x < 10; x++) {
     makeWithdrawal(10);
     if (account.getBalance() < 0) {
       System.out.println("Overdrawn!"); the account is overdrawn.
```

### Locks

- Only one person in makeWithdrawal at a time!
  - Tell Java this using synchronized keyword

```
private synchronized void makeWithdrawal(int amount) {

if (account.getBalance() >= amount) {
    System.out.println(Thread.currentThread().getName() + " is about to withdraw");
    try {
        System.out.println(Thread.currentThread().getName() + " is going to sleep");
        Thread.sleep(500);
    } catch(InterruptedException ex) {ex.printStackTrace(); }
    System.out.println(Thread.currentThread().getName() + " woke up.");
    account.withdraw(amount);
    System.out.println(Thread.currentThread().getName() + " completes the withdrawl");
    } else {
        System.out.println("Sorry, not enough for " + Thread.currentThread().getName());
    }
}
```

The synchronized keyword means that a thread needs a key in order to access the synchronized code.

## Lost update problem

```
class TestSync implements Runnable {
                                               each thread runs 50 times,
    private int balance;
                                               incrementing the balance on
    public void run() {
                                                each iteration
       for (int i = 0; i < 50; i++) {
        increment();
        System.out.println("balance is " + balance);
    public void increment() {
       int i = balance;
                              Here's the crucial part! We increment the balance by
       balance = i + 1:
                                  adding I to whatever the value of balance was AT THE
                                  TIME WE READ IT (rather than adding I to whatever
                                 the CURRENT value is)
public class TestSyncTest {
   public static void main (String[] args) {
     TestSync job = new TestSync();
     Thread a = new Thread(job);
     Thread b = new Thread(job);
     a.start();
     b.start();
```

### Deadlock

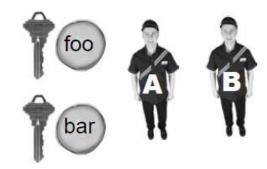

#### Deadlock

- Causes program to stop doing anything useful
- All you need is two objects and two threads

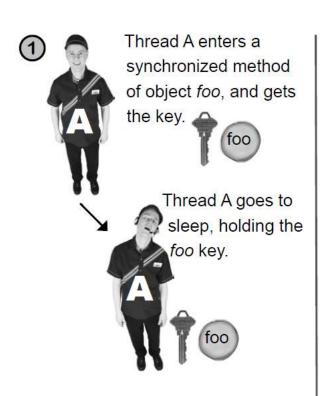

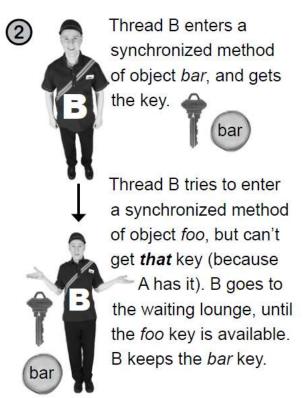

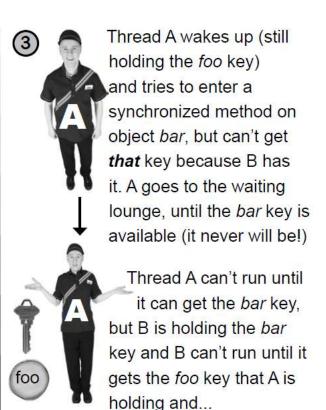

## Programming activity

- Goal: Program that increments/decrements all the integers in an array
  - Create class NumHolder that holds array of 100 integers
    - Create increment() and decrement() methods
      - Methods go through all 100 integers and ++ or them
    - Create run() method
      - Randomly call increment () and decrement () 1000 times
  - Create main program in NumHolderLaunch
    - Create a single NumHolder object
    - Create two threads
    - Print out NumHolder object
    - Start threads, wait for them to finish
    - Print out NumHolder again